# **Naming conventions and formats of underway ship data files logged by the Scientific Computer System and submitted by the Office of Marine and Aviation Operations to the National Oceanographic Data Center**

**as part of the NOAA Shipboard Sensor Data Acquisition project (version 1)**  Editor and date of last update of this document: Steven Rutz, August 22, 2008

### **Introduction**

The Scientific Computer System (SCS) of the NOAA Office of Marine and Aviation Operations (OMAO) logs data from various sensors aboard several NOAA vessels. As part of the NOAA Shipboard Sensor Data Acquisition (NSSDAC) project of the National Oceanographic Data Center (NODC), OMAO submits to NODC a standard suite of underway oceanographic and meteorological data collected during each cruise of a NOAA vessel with SCS. NODC holds the data in their archive and creates products from them. This document describes the naming conventions and formats of these data files.

In this document, italicized, boldfaced type indicates variable information (e.g., *name of the vessel's captain*) and ellipses indicate that a sequence will continue indefinitely (e.g., **P1, P2, ...**).

### **File naming conventions**

Each data submission to NODC consists of multiple ASCII/text files collected during one or more cruises, and each cruise consists of one or more events (which are delineated by when the SCS is turned "on" and then "off"). For each event, OMAO generates four primary files:

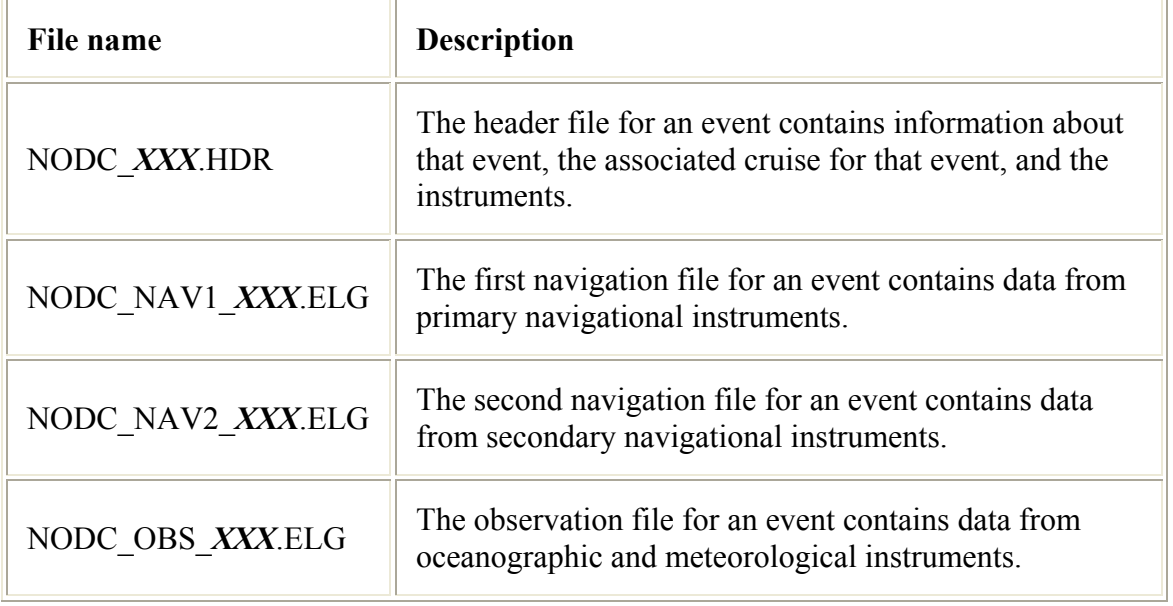

where *XXX* is the three-digit event number (001, 002, ...). For a particular event, these four files have the same event number and are in the same file directory.

### **Caveats**

- Variations in the file format, names, and directory structure in a data submission often occur. These variations are dependent on the configuration of each vessel's SCS.
- OMAO often generates and submits to NODC other SCS files during an event. Since their format and availability varies considerably with each data submission, their format and naming conventions are not described here. For completeness, NODC archives these files with the rest of the standard data submission.

## **Header file format**

Each row of a header file is left justified.

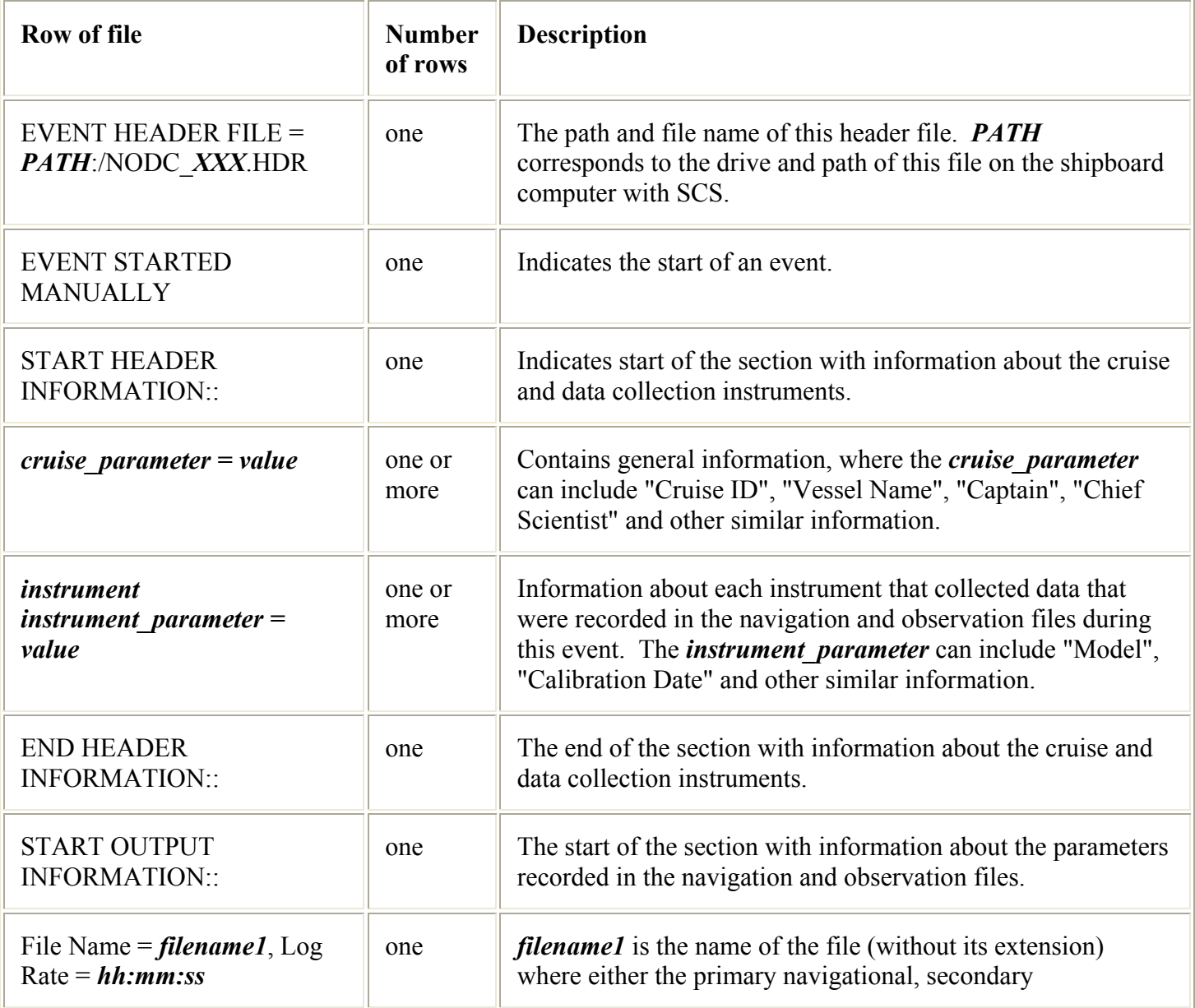

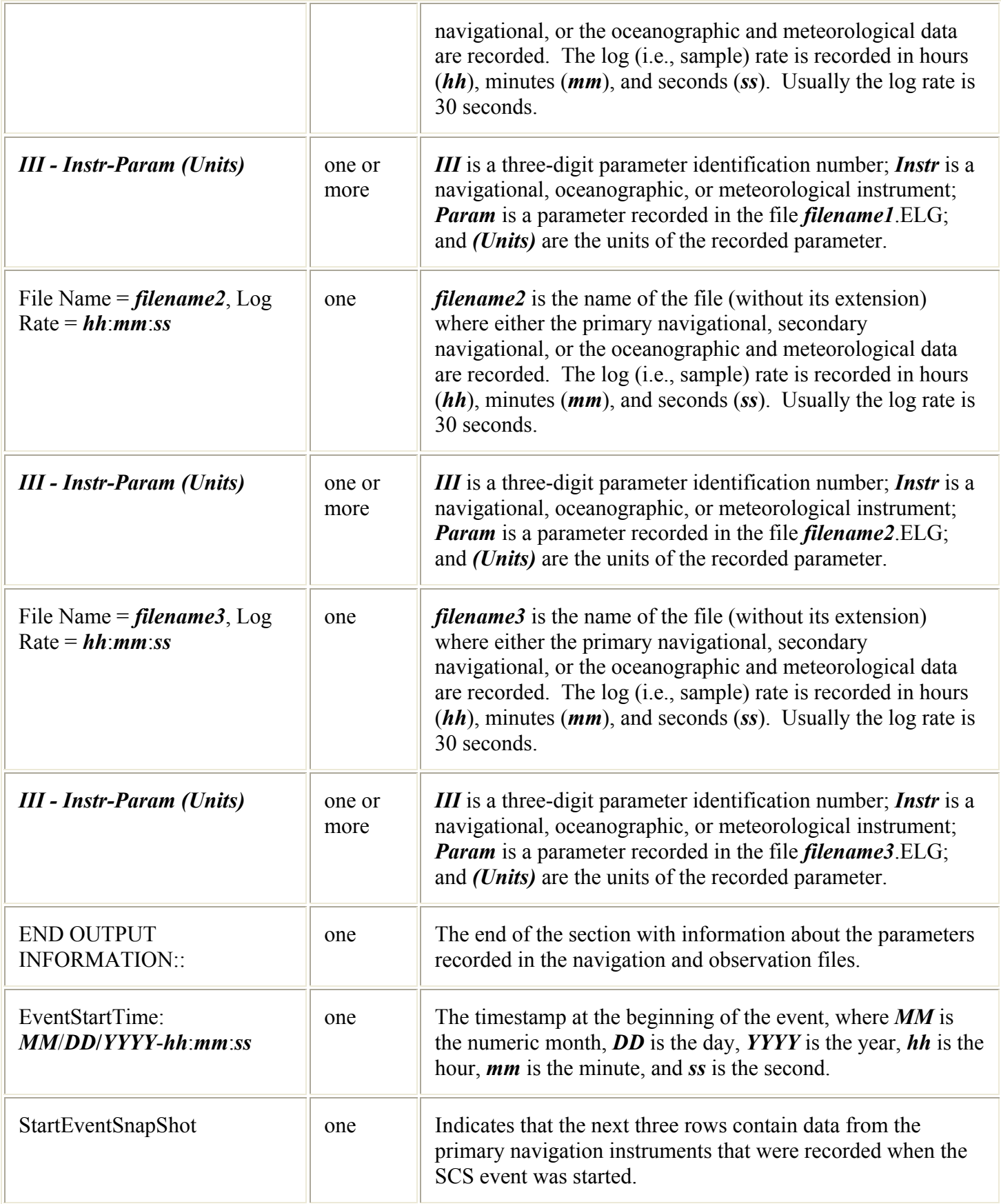

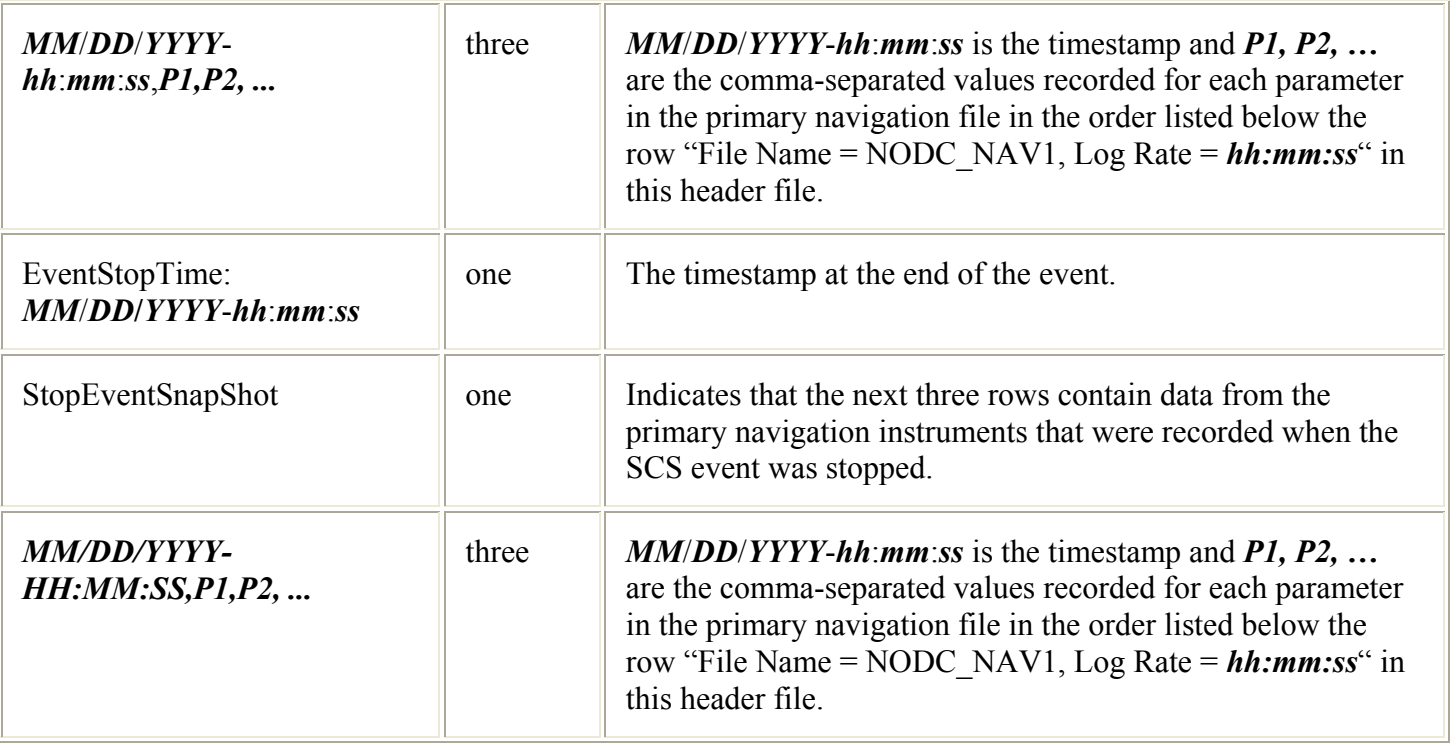

## **Navigation and observation files format**

Each row of a navigation or observation file is left justified. These files can be joined together with their common timestamp.

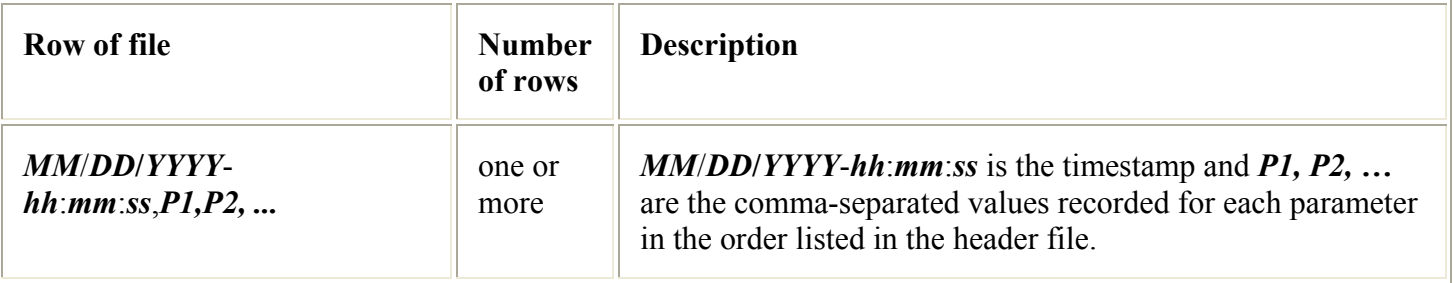